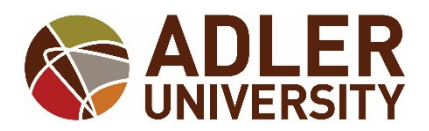

# **NAME CHANGE FORM - ONLINE CAMPUS**  online[registrar@](mailto:registrar@online.adler.edu)adler.edu  **\*\*\*FORM ACCEPTED VIA E-MAIL ONLY\*\*\***

### NAME CHANGE:

**I**, \_\_\_\_\_\_\_\_\_\_\_\_\_\_\_\_\_\_\_\_\_\_\_\_\_\_ \_\_\_\_\_\_\_\_\_\_\_\_\_\_\_\_\_\_\_\_\_\_\_\_\_\_\_\_\_\_\_ \_\_\_\_\_\_\_\_\_\_\_,

Print Student First Name – **Print Student Last Name – Student ID OR**<br>CURRENT NAME ON RECORD **CURRENT NAME ON RECORD** LAST FOUR OF

**CURRENT NAME ON RECORD** 

**SSN**

## **WOULD LIKE TO CHANGE MY NAME TO:**

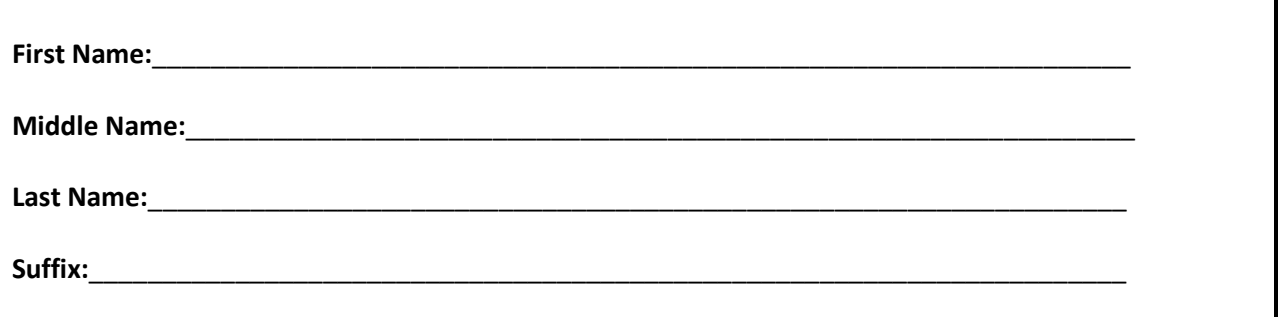

#### **REMINDERS**:

- 1. Please attach a **copy** of documentation of the name change (divorcee decree, driver's license, etc.).
- 2. If you previously submitted a graduation application, this form **does not** update your diploma name. Please contact the Office of the Registrar at [onlineregistrar@adler.edu](mailto:registrar@online.adler.edu) if you wish to make a change to your diploma name.
- 3. This form is the only method to update your name in the University's student information system.

### **Student Signature:**\_\_\_\_\_\_\_\_\_\_\_\_\_\_\_\_\_\_\_\_\_\_\_\_\_\_\_\_\_\_\_\_\_\_\_\_\_ **Date:**\_\_\_\_\_\_\_\_\_\_\_

*\*Electronic or typed signatures are accepted for this form ONLY when submitted through your Adler e-mail account.\**

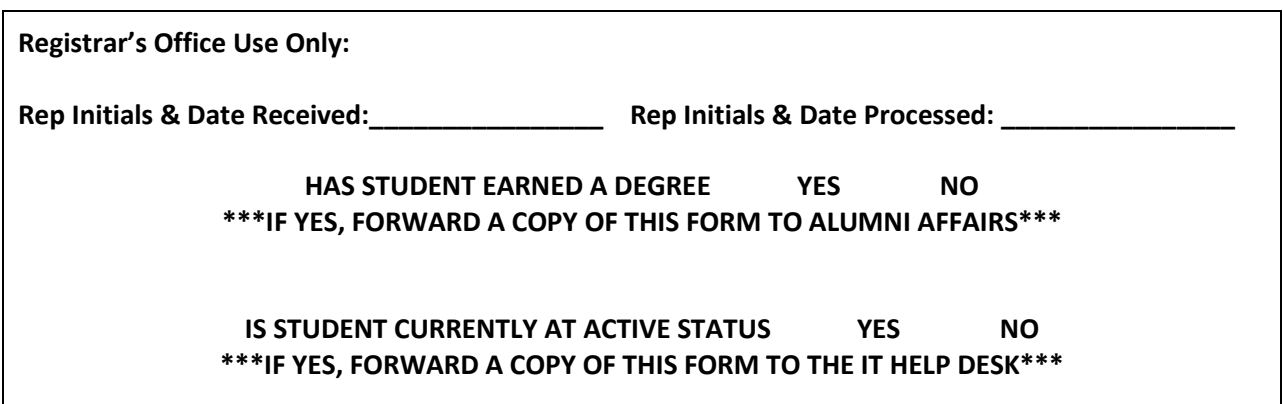